## Решение уравнений и систем уравнений в MathCAD

Из слайдов 2,3,6,7,8,11 выполнить по одному заданию. С остальных слайдов сделать все задания

Решить системы линейных алгебраических уравнений:

a) 
$$
\begin{cases}\n x_1 + x_2 - 3x_3 + x_4 = 3; \\
 2x_1 + 5x_2 - 10x_3 - 3x_4 = 0; \\
 x_1 - 2x_2 + 3x_3 + 4x_4 = 6;\n\end{cases}
$$
\n
$$
\begin{cases}\n x_1 + x_2 - 3x_3 + 6x_4 = 3; \\
 x_1 + x_2 - 3x_3 + 6x_4 = 3; \\
 2x_1 + x_2 + x_3 + 2x_4 = 8;\n\end{cases}
$$
\n
$$
\begin{cases}\n 3x_1 - 2x_2 + 3x_3 + 4x_4 = 6; \\
 4x_1 + 4x_2 + x_3 - 5x_4 = 11.\n\end{cases}
$$
\n
$$
\begin{cases}\n 5x_1 - 7x_2 + 4x_3 - x_4 = 9; \\
 3x_1 + 2x_2 + 6x_3 - 8x_4 = 14;\n\end{cases}
$$
\n
$$
\begin{cases}\n x_1 + 4x_2 - 5x_3 + 3x_4 = 14; \\
 2x_1 - 3x_2 + 4x_3 - x_4 = -5; \\
 2x_1 - 3x_2 + 4x_3 - x_4 = -5;\n\end{cases}
$$
\n
$$
\begin{cases}\n x_1 + x_2 + x_3 + x_4 = 7; \\
 x_1 + x_2 + x_3 + x_4 = 7;\n\end{cases}
$$

$$
\pi \left\{\n\begin{array}{l}\nx_1 - 10x_2 + 4x_3 - 11x_4 = -42; \\
x_1 + 6x_2 + 18x_3 - 24x_4 = 284; \\
x_1 - x_2 - x_3 - x_4 = 106; \\
0.5x_1 + x_2 - 7x_3 - 140x_4 = -80.\n\end{array}\n\right.\n\left\{\n\begin{array}{l}\n3x_1 - 7x_2 + 4x_3 - x_4 = -78; \\
x_1 + 2x_2 + 6x_3 - x_4 = -8; \\
x_1 - 9x_2 - 5x_3 - x_4 = -173; \\
2x_1 + 3x_2 - x_3 - x_4 = -18.\n\end{array}\n\right.
$$

The Control of Control

 $\sim$ 

Решить нелинейные уравнения: a)  $e^x \cdot \sin x + \cos^2 x = 3$ ; 6)  $x^4 - 5x^3 + 3x^2 - 4x + 7 = 0$ ; r)  $\frac{1}{x^2-1} + \sin x \cos 2x = 0$ ; B)  $\sin^2 x \cdot \ln x - x = 1$ ;  $\pi$ ) 6 cos<sup>2</sup>x·ln (3x-5)+6x=8; e)  $\frac{\ln x - 4}{x^2 - 1} + x^{-3} (2x+1)^4 = 0$ ; **(x)**  $\frac{\cos^4 x}{\sin^2 x}$  +  $\sin x \cos 2x = 0$ ; <br>3)  $4e^{5x} \cdot (x-9)^3 + (x+3)^7 = 3$ ; **H**)  $x^{21} - 3x^{13} + 12x^5 - 8x + 15 = 0$ ; **K**)  $e^{7x^2 - 3x + 4}$ ,  $x + x^2 - 4x - 11 = 3$ ;  $\pi$ )  $\frac{\ln(3x+5)-4}{x^3-1} + \ln(2x+1)^4 = 0$ ;  $\pi$ )  $\frac{(x-4)^4}{x^2-1} + x^{-3}\ln(8x-3) = 0$ .

- Для полинома *g*(*x*) выполнить следующие действия:
- с помощью команды **Символы** ⇒ **Коэффициенты полинома** создать вектор *V*, содержащий коэффициенты полинома;
- решить уравнение  $g(x) = 0$  с помощью функции *polyroots*;

$$
x^4 - 2x^3 + x^2 - 12x + 20
$$

*x* 4 + 9*x <sup>3</sup>*+ 31*x* 2 + 59*x*+ 60

• Построить график функции *f*(*x*) и приблизительно определить один из корней уравнения. Решить уравнение *f*(*x*)*=* 0 с точностью ε =  $10^{-4}$  с помощью встроенной функции Mathcad *root*;

$$
\sqrt{2x^2 + 1.2 - \cos x} - 1
$$
  
x \in [0, 1]

$$
1 - x + \sin x - \ln(1 + x)
$$
  

$$
x \in [0, 2]
$$

- 1. Решить систему линейных уравнений
- а) используя функцию Find;
- b) матричным способом и используя функцию Isolve.

$$
\begin{cases}\nx_1 - 2x_2 + 6x_3 + x_4 = 88 \\
5x_1 + 2x_3 - 3x_4 = 88 \\
7x_1 - 3x_2 + 7x_3 + 2x_4 = 181 \\
3x_1 - 7x_2 + 5x_3 + 2x_4 = 99\n\end{cases}
$$

$$
\begin{cases}\n4x_1 - 5x_2 + 7x_3 + 5x_4 = 165 \\
2x_1 + x_2 - 3x_3 - x_4 = -15 \\
9x_1 + 4x_3 - x_4 = 194 \\
x_1 - x_2 - 2x_3 - 3x_4 = -19\n\end{cases}
$$

= 22

$$
7x_1 + 7x_2 - 7x_3 - 2x_4 = 5
$$
  
\n
$$
3x_1 + 4x_2 + 5x_3 + 8x_4 = 60
$$
  
\n
$$
2x_1 + 2x_2 + 2x_3 + x_4 = 27
$$
  
\n
$$
2x_1 - 2x_3 - x_4 = -1
$$
\n
$$
x_1 + x_2 + x_3 - x_4 = 8
$$
  
\n
$$
x_1 + x_2 + x_3 - x_4 = 8
$$
  
\n
$$
x_1 - 2x_3 - 3x_4 = -7
$$

• 2. Решить систему нелинейных уравнений с помощью функции *Minerr*.

•

$$
\begin{cases}\n\cos x + y = 1,5, \\
2x - \sin(y - 0,5) = 1. \\
\sin(y - 1) + x = 1,3.\n\end{cases}
$$

$$
\begin{cases}\n\sin(x) - 2y = 1, \\
\sin(y - 1) + x = 1,3.\n\end{cases}
$$

## 3. Символьно решить системы уравнений

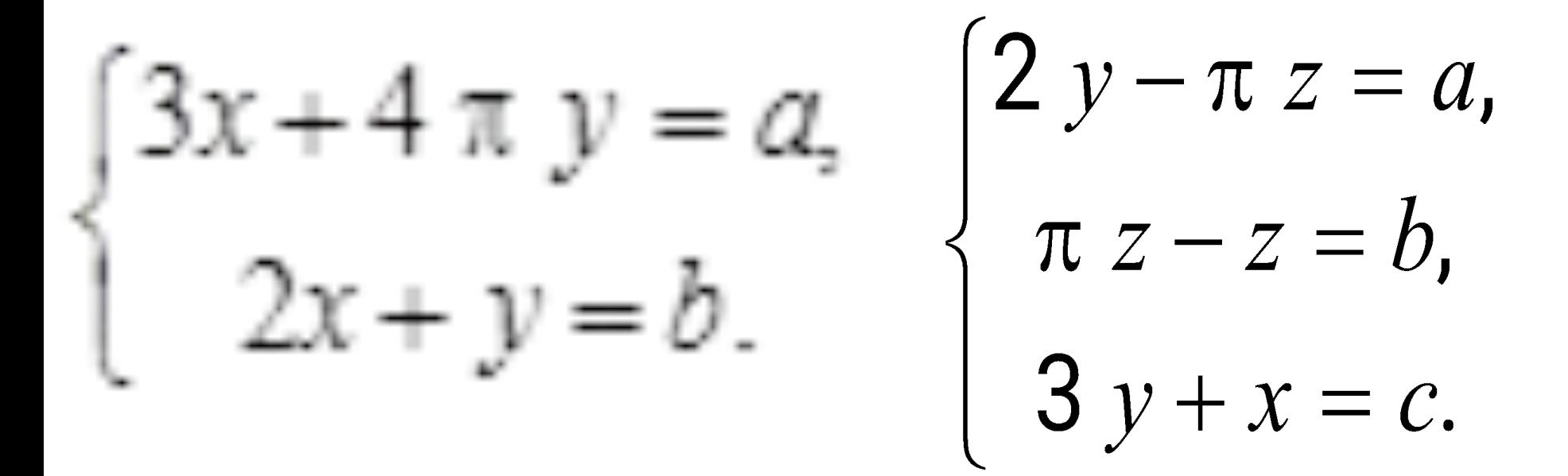

Вычислить корни алгебраического уравнения *п*-ой степени  $a_n x^n + a_{n-1} x^{n-1} + a_{n-2} x^{n-2} + \cdots + a_1 x + a_0 = 0$ с точностью: а) 0, 1; б) 0, 01; в) 0, 001.

 $101x^8 + 37x^7 + 95x^6 - 36x^5 - 56x^4 - 75x^3 + 102x^2 + 39x - 421 = 0$ .

Найти корни нелинейного уравнения вида  $f(x) = 0$ .  $\sin^2 x \cdot \log_8(x+5) - x^3 \cos 81x = 0$  $\cos^2 x \cdot \log_2(x-3) - x^2 \lg(15x+3) = 0$ 

• 4. Построить график функции  $f(x)$  (Таблица 1) и приблизительно определить один из корней уравнения. Решить уравнение  $f(x)$ = 0 с точностью  $\epsilon = 10^{-4}$  с помощью встроенной функции Mathcad root;

$$
3x-14+e^{x}-e^{-x}
$$
  
x \in [1, 3]  

$$
x - \frac{1}{3 + \sin(3.6x)}
$$
  

$$
x \in [0, 1]
$$

- 5. Найдите корни многочлена
- $y(x) = 2x^3 + 20x^2 2x + 100$
- $Y(x)=x^4 x^3 + x^2 11x + 10$
- с помощью функций root и poltroots.
- 6. Найдите решения систем уравнений (если OHU CYLLECTBY OT  $\left\{\begin{array}{c} 2 \\ 2 \\ -x^2 + 2\sqrt{y} = 2 \end{array}\right\} \begin{bmatrix} x \\ e^{\frac{x}{2}} - y = 0 \\ x^2 - y + 1 = 0 \end{bmatrix}$
- 7. Решите на отрезке [0,3] задачу Коши используя: а) функцию odersolve (в блоке с Given)

$$
y' = -\frac{e^{x}}{e^{x} + 1}
$$
  $y(0) = 0.5$